## SAP ABAP table ROOSSFLTTF {Field Texts of Segment Fields for a DataSource}

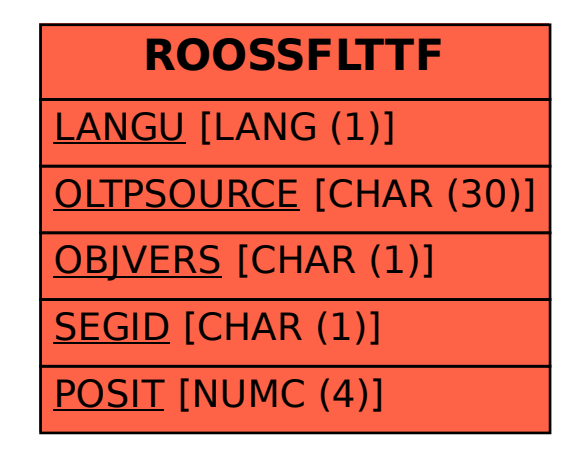